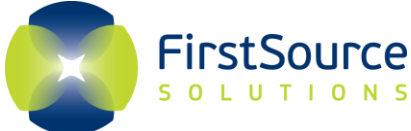

## **FirstSource Solutions Enrollment Instructions for Massachusetts Pharmacy Substance Use Disorder Program**

As a participant of the MA PSUD program you are required to enroll in FirstSource Solution's Recovery Management Solutions (RMS) testing program. Please follow the instructions outlined below to ensure timely enrollment and compliance.

- 1. Go to **[www.firstsourcesolutions.com](http://www.firstsourcesolutions.com/)**.
	- Note: Please do not use a mobile phone device. A desktop or laptop should be used for enrollment as you will need to read and print the agreement.
- 2. Click on the "**LOGIN**" drop down.
- 3. Click on "**RMS Participant Login"**

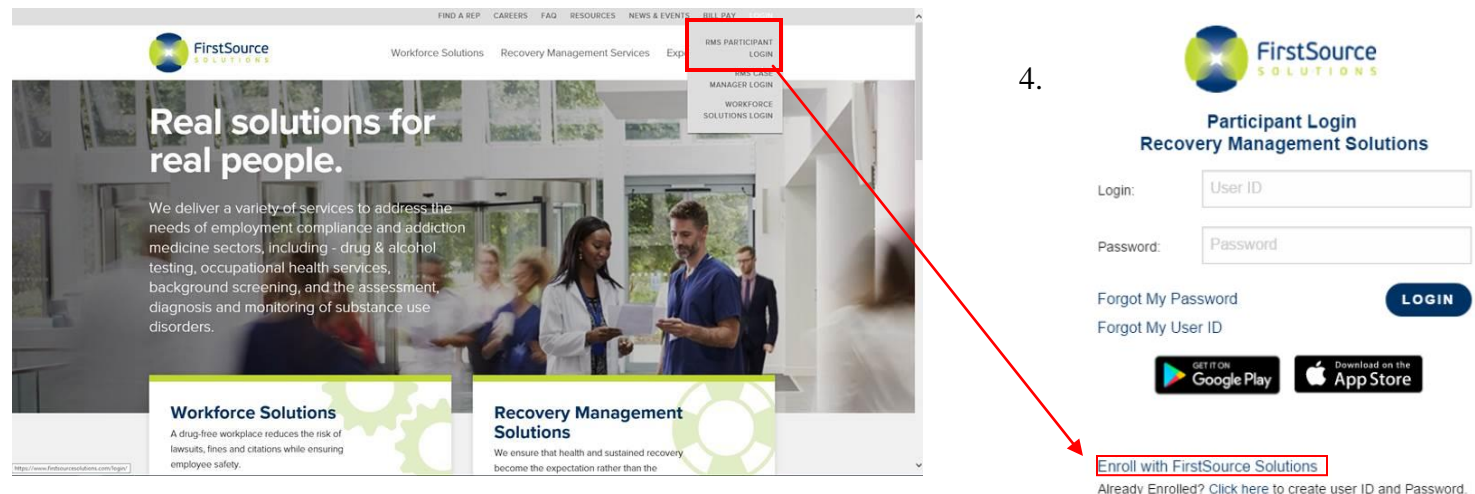

- 5. Click on Enroll with FirstSource Solutions.
- 6. Enter the Program Login and Password: Login ID: **PSUD** Password: **enroll**
- 7. Fill in all of the required fields indicated with an **\*.**
- 8. Read and electronically sign the Agreement. Then click "**Submit**".
- 9. Print and read the enrollment packet in its entirety.
- 10. You do not need to return any paperwork when enrolling on-line unless you are using another party's credit/debit card for payment.

If you do not have access to the internet, please call the FirstLab RMS Department at 1-800-732-3784 to request an enrollment packet.

Already Enrolled? Click here to create user ID and Password For additional account and login information please email rms@FSSolutions.com or call 800-732-3784, and ask for your Account Representative.